## **Demandes**

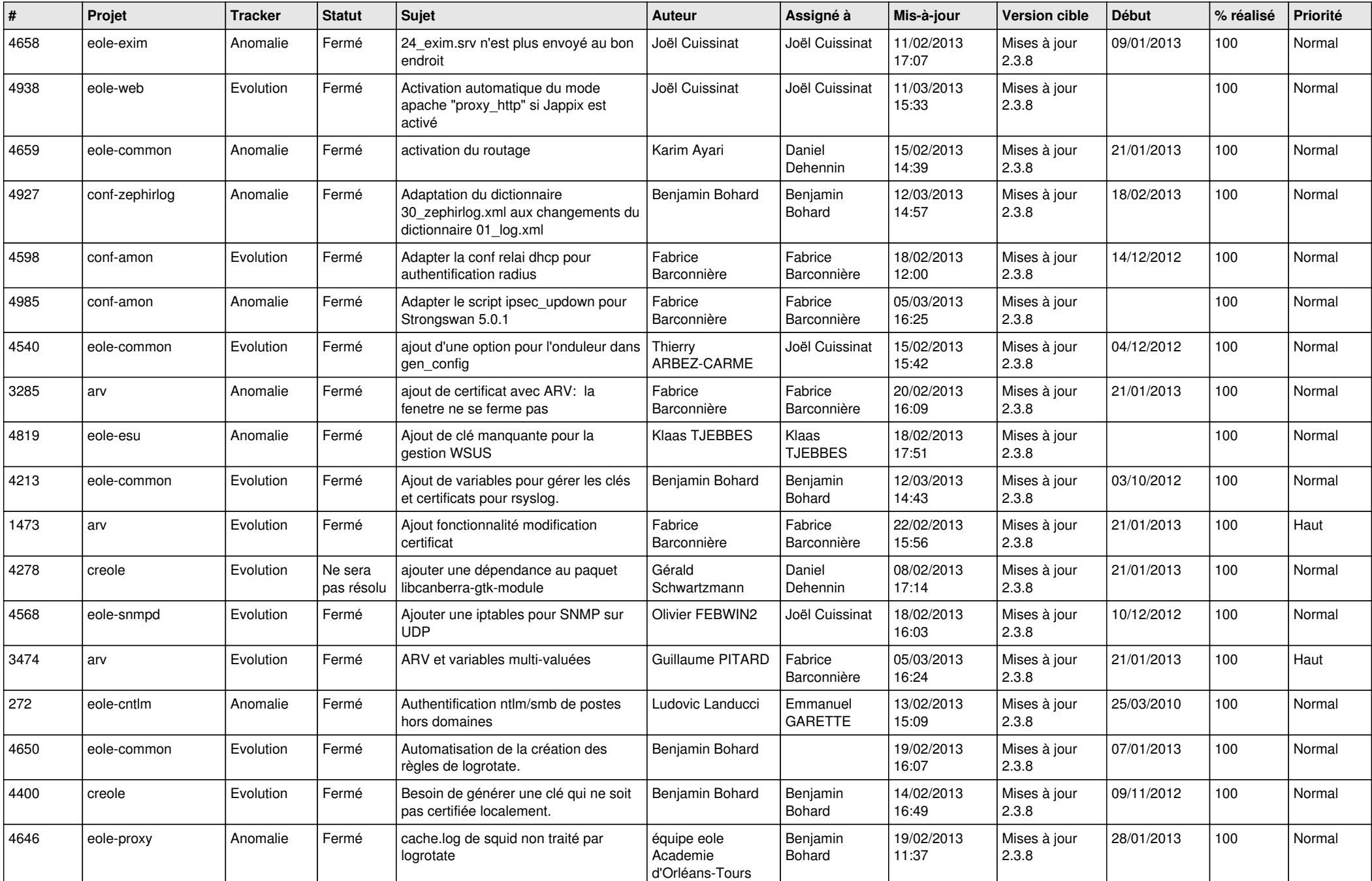

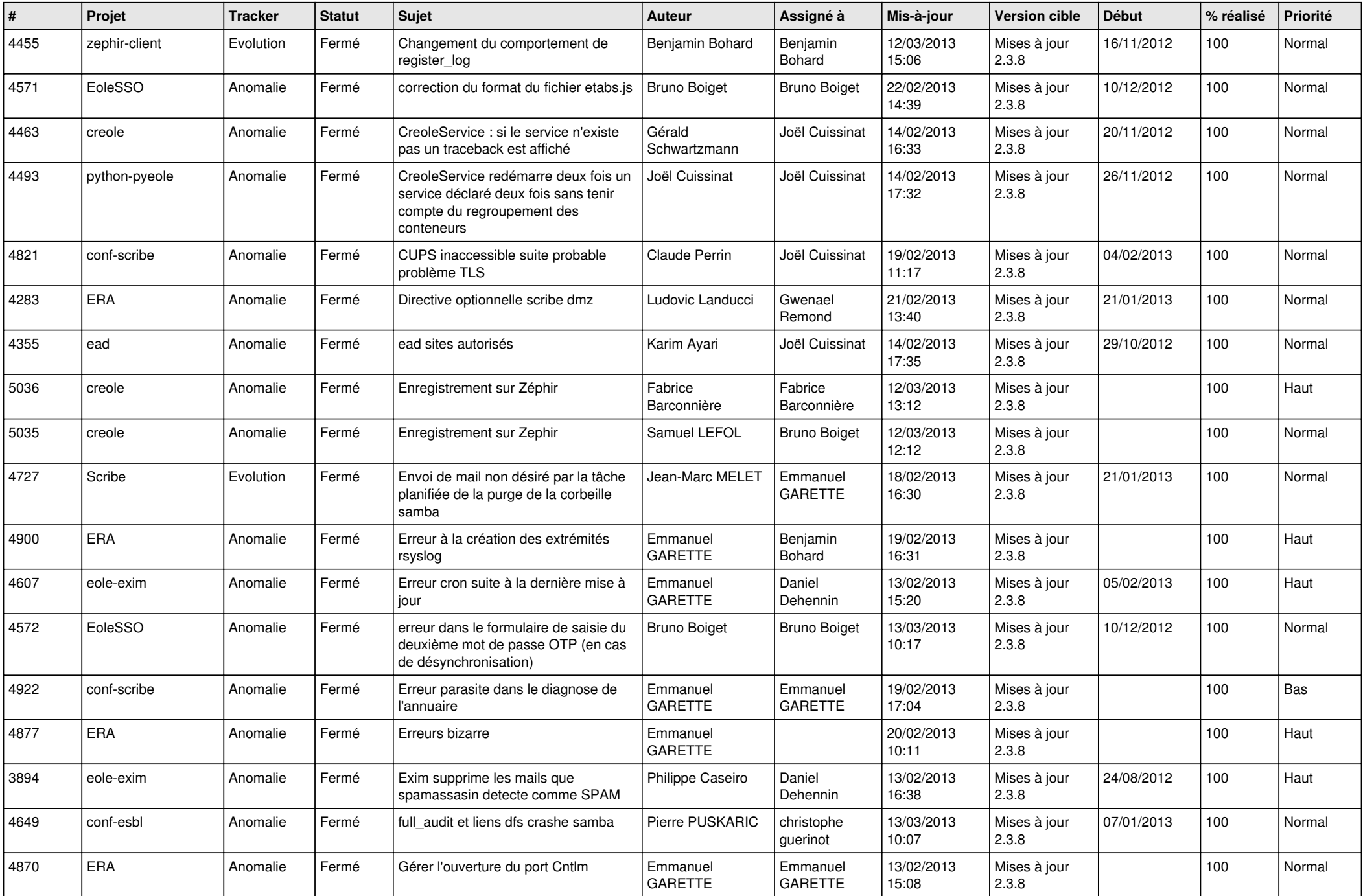

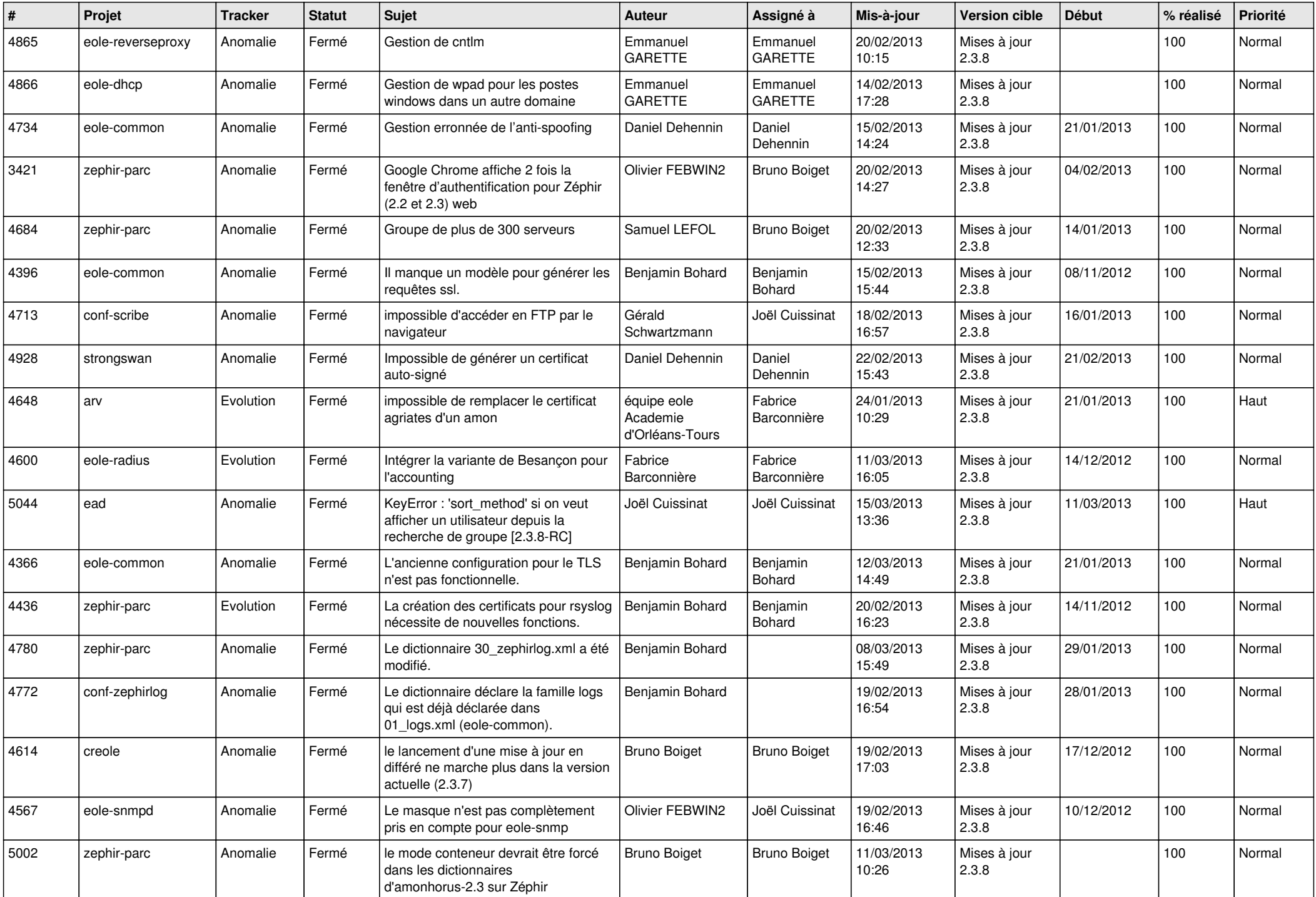

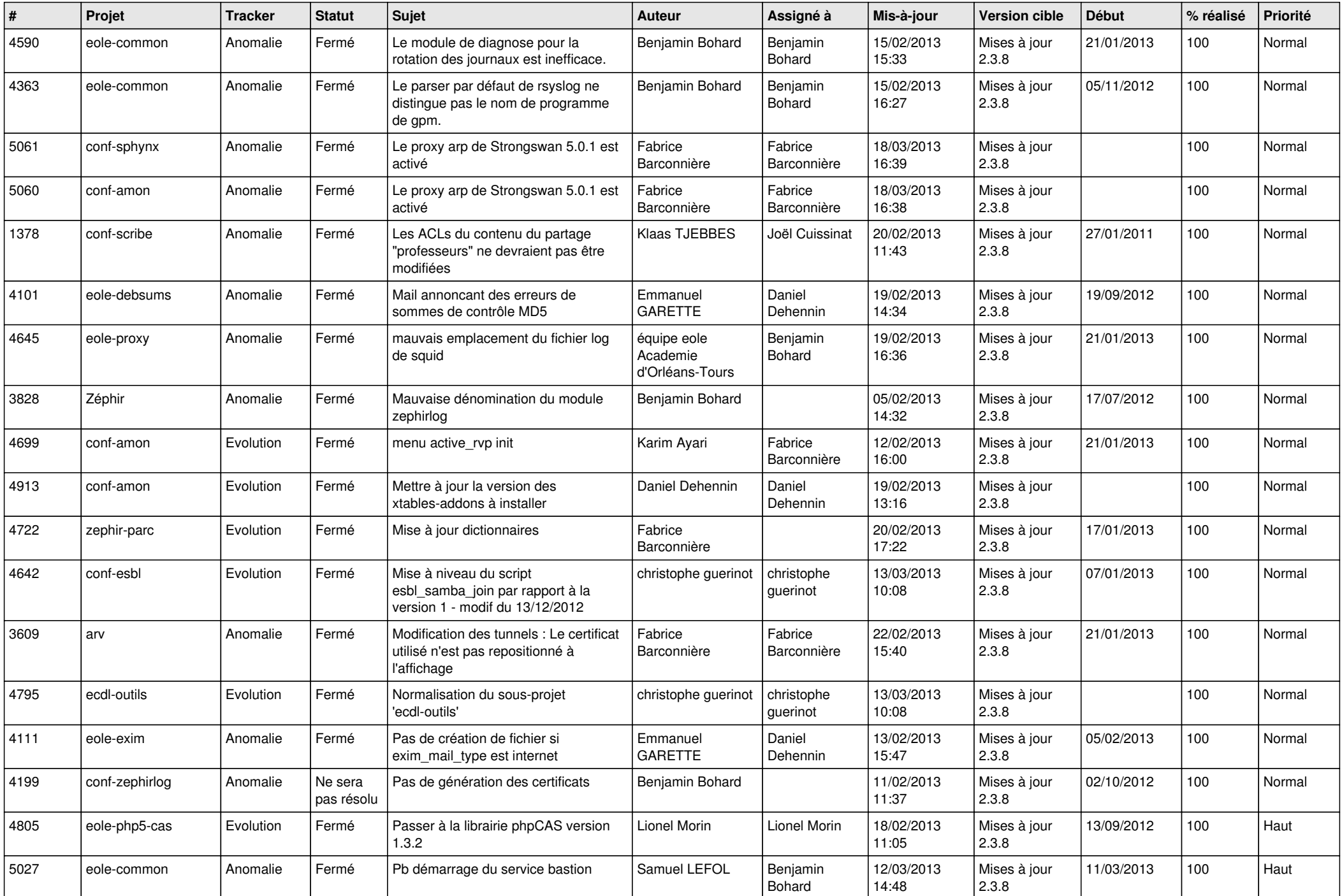

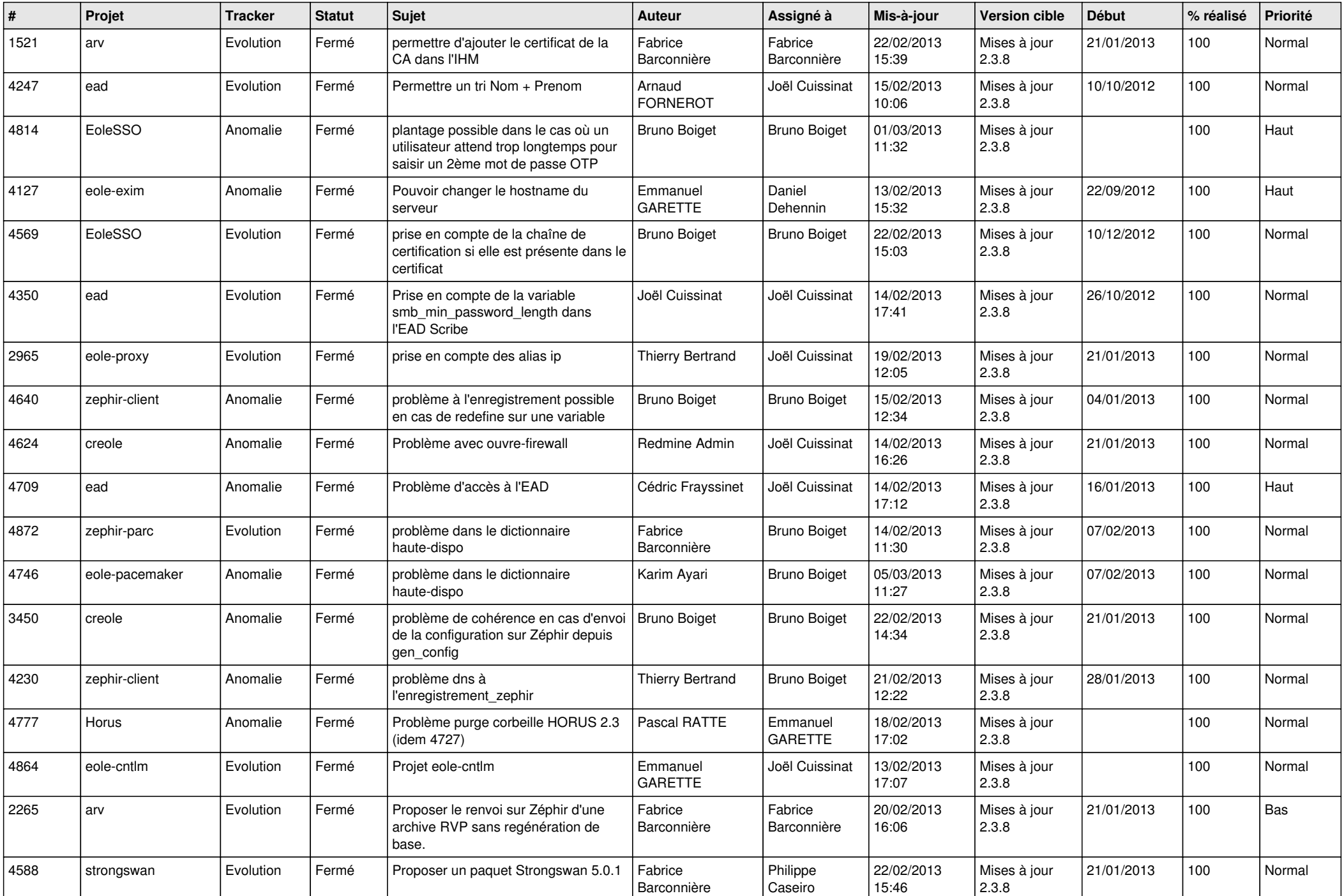

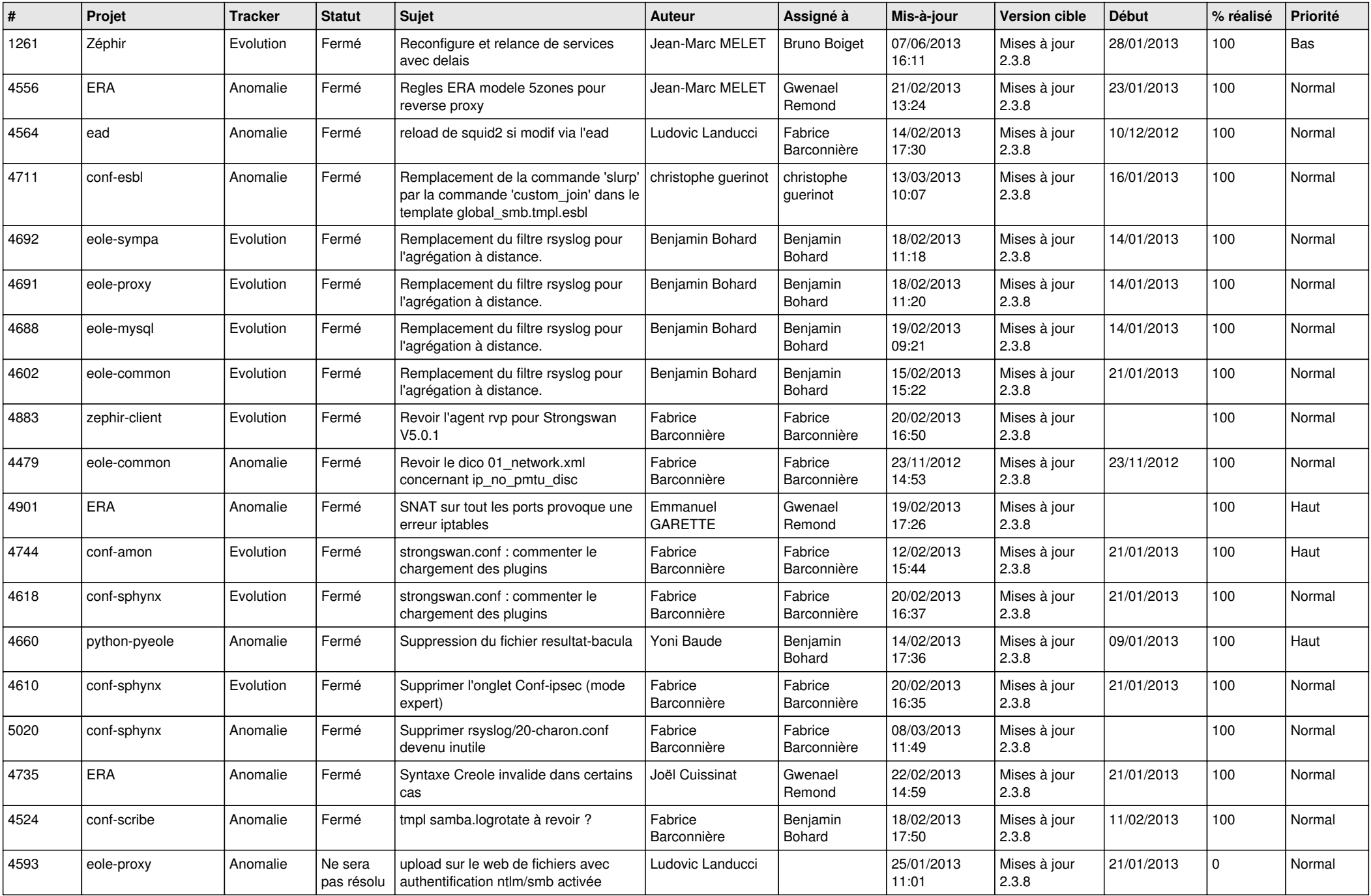

![](_page_6_Picture_300.jpeg)